## CARİ EKLEME VE SİLME

2

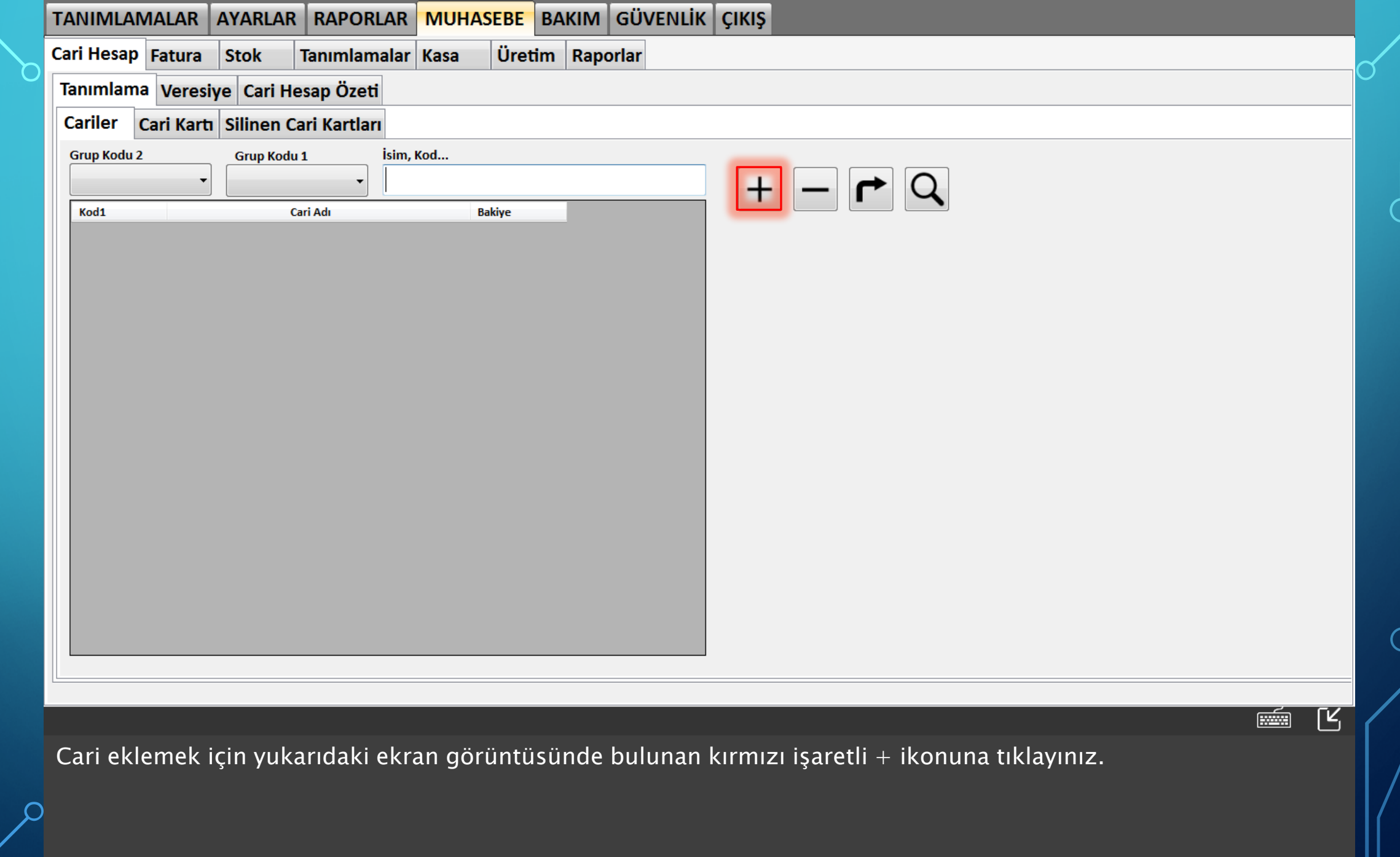

 $|3|$ 

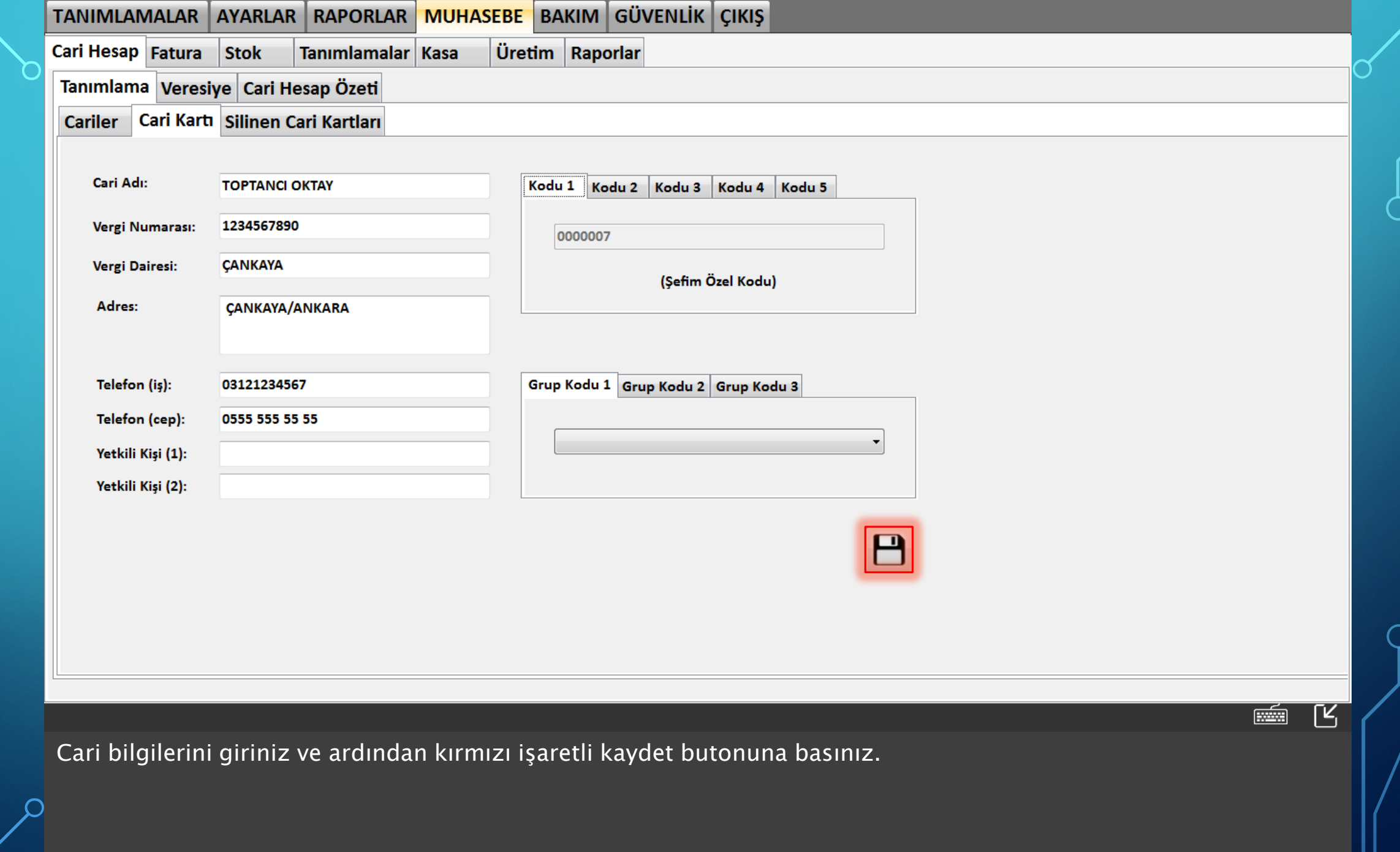

4

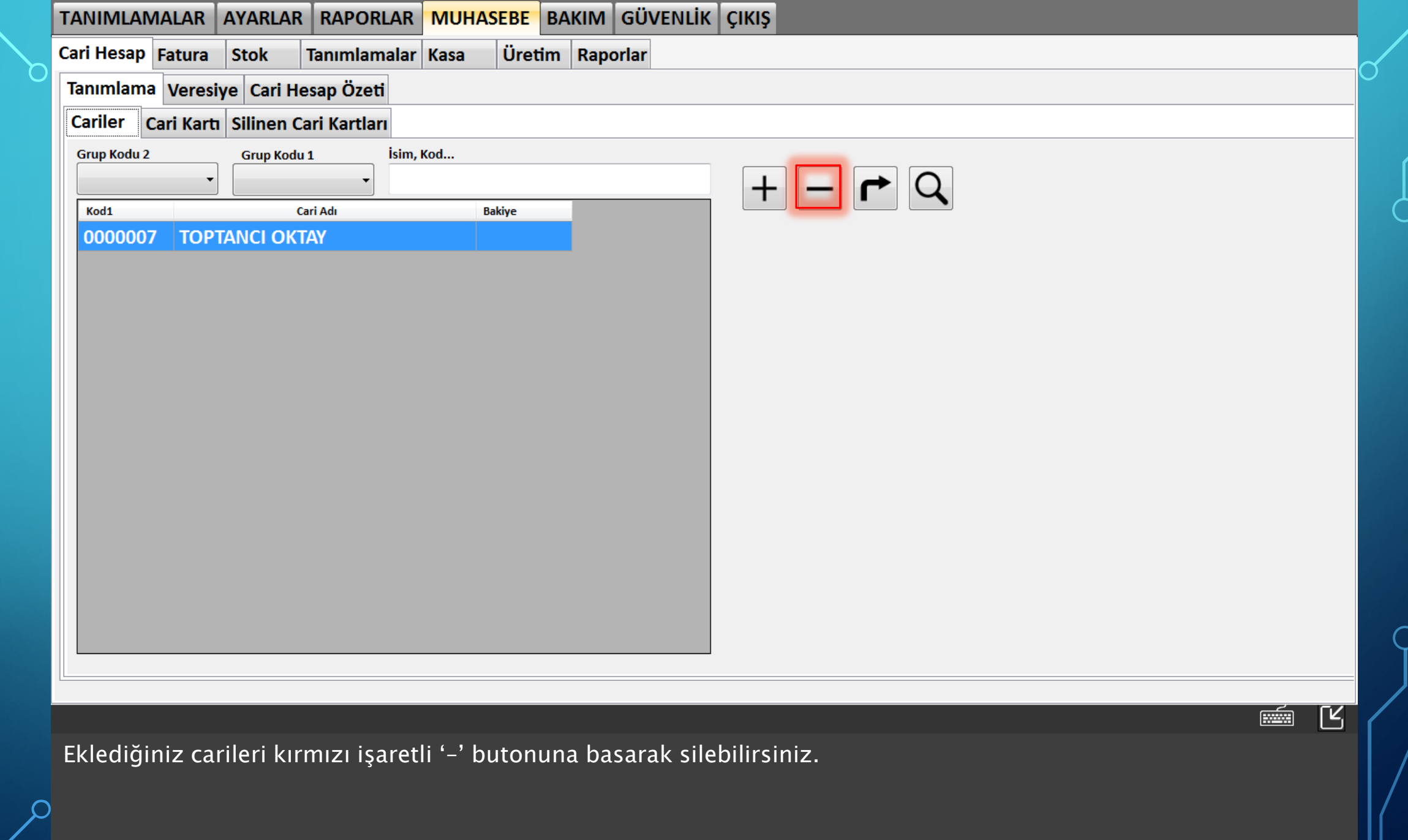

 $\vert$ <sub>5</sub>

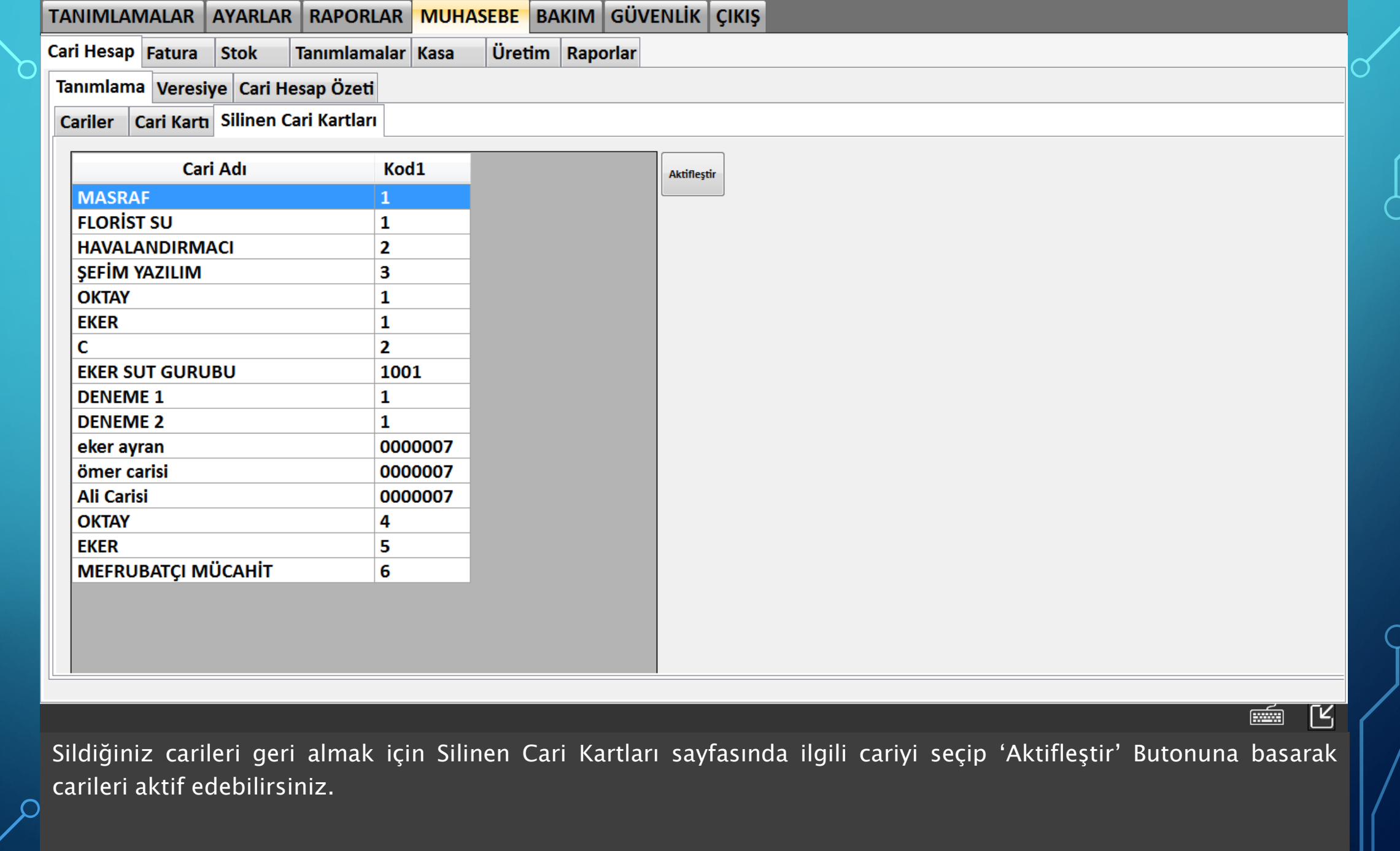

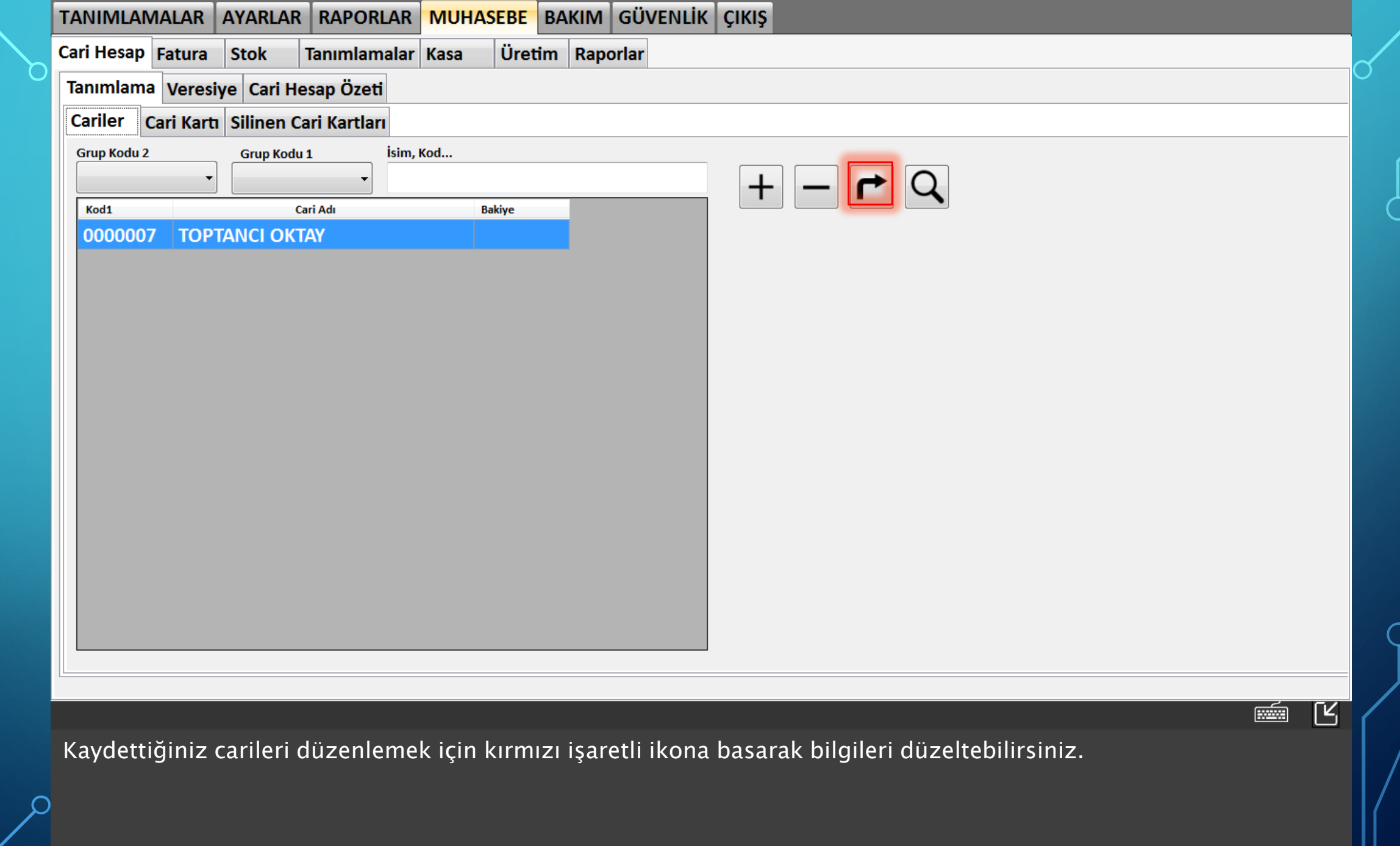

7

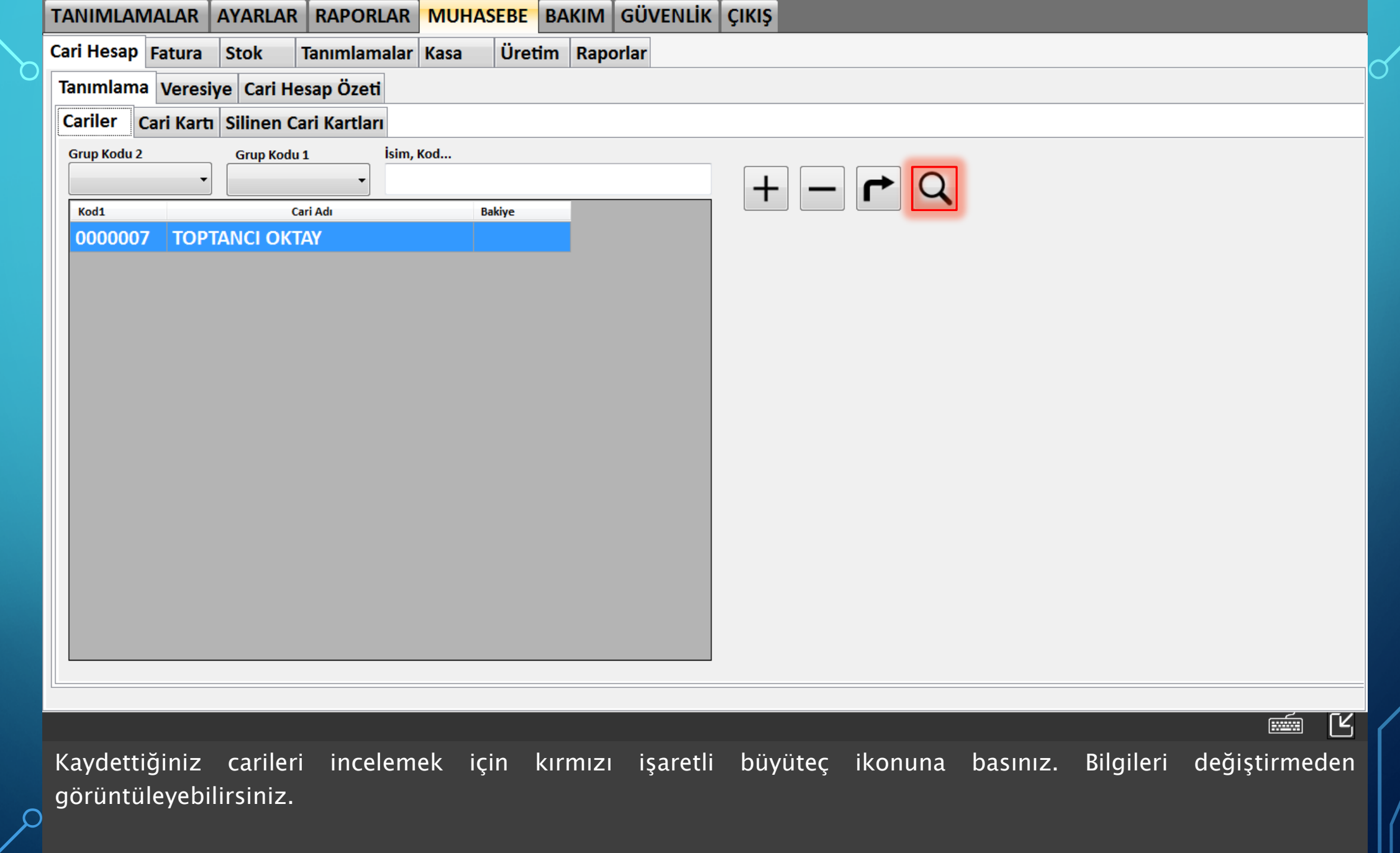